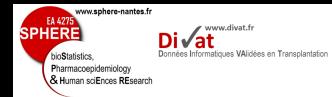

# Tests de comparaisons proportions

# Yohann.Foucher@univ-nantes.fr

Equipe d'Accueil 4275 "Biostatistique, recherche clinique et mesures subjectives en santé", Université de Nantes

Odontologie - Cours #6

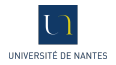

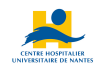

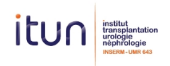

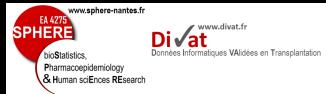

- 
- 
- 
- 
- 
- 1. [Comparaison avec proportion théorique \(Grands échantillons\)](#page-2-0)
- 2. [Comparaison de deux proportions \(Grands échantillons\)](#page-6-0)
- 3. [Comparaison des deux proportions \(Petits échantillons\)](#page-12-0)
- 4. [Comparaison de plus de deux proportions](#page-21-0)

Plan

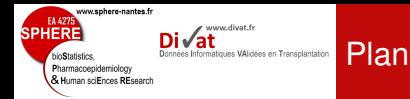

Comparaison [avec proportion](#page-2-0) théorique (Grands échantillons)

# 1. [Comparaison avec proportion théorique \(Grands échantillons\)](#page-2-0)

- 2. [Comparaison de deux proportions \(Grands échantillons\)](#page-6-0)
- 3. [Comparaison des deux proportions \(Petits échantillons\)](#page-12-0)
- <span id="page-2-0"></span>4. [Comparaison de plus de deux proportions](#page-21-0)

# Grands échantillons

Comparaison [avec proportion](#page-2-0) théorique (Grands échantillons)

www.sphere-nantes.fr

Pharmacoepidemiology & Human sciEnces REsearch www.divat.fr matiques VAlidées en Transplantation

L'ARS se pose la question de la fermeture d'un service de chirurgie à la vue d'un taux de mortalité élevé : 57 patients opérés pour une pose de valve cardiaque n'ont pas survécu à l'intervention parmi les 300 opérations comptabilisées en 2009. Le taux de mortalité pour ce type d'opérations est 6.4% au niveau national. D'un point de vue statistique, doit-on fermer ce centre ?

- *X* : Variable aléatoire représentant le nombre de décès parmi 300 opérations.
- $\bullet \pi = 0.064$ : pourcentage de décès au niveau national.
- Choix des hypothèses :
	- $H_0$ :  $P = \pi$ . l'échantillon étudié est issu de la population nationale.
	- $H_1$ :  $P > \pi$ , la mortalité est supérieure à la moyenne nationale.

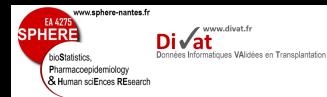

# Grands échantillons

• Statistique de test sous  $H_0$ .

$$
X \sim \mathcal{B}(n, \pi)
$$

Comme  $n > 30$ ,  $n\pi = 300 * 0.064 = 19 > 5$  et *n*(1 − π) = 300 \* (1 − 0.064) = 280 > 5, la loi binomiale précédente peut être approximée par une loi normale :

$$
X \sim \mathcal{N}(n\pi, \sqrt{n\pi(1-\pi)})
$$

donc

$$
P = X/n \sim \mathcal{N}\left(\pi, \sqrt{\frac{\pi(1-\pi)}{n}}\right)
$$

Finalement, en centrant et en réduisant *P*, la statistique de test est :

$$
U=\frac{P-\pi}{\sqrt{\pi(1-\pi)/n}}\sim\mathcal{N}(0,1)
$$

Comparaison [avec proportion](#page-2-0) théorique (Grands échantillons)

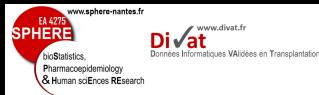

# Grands échantillons

Comparaison [avec proportion](#page-2-0) théorique (Grands échantillons)

- Risque de première espèce maximum :  $\alpha = 1\%$
- Région critique unilatérale positive (*RC*).

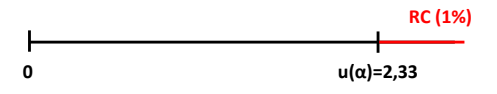

• Application numérique :

 $t = (0.19 - 0.064) / (\sqrt{0.064 * (1 - 0.064) / 300}) = 8.91 \in \mathit{RC}$ 

• Conclusion : L'hypothèse nulle est rejetée. Le taux de mortalité est significativement<sup>∗</sup> supérieur à la moyenne nationale ( $p_c < 1\%$ ).

<sup>∗</sup> Evite de véhiculer le sentiment de certitude

• Exercice : Faire la même chose en bilatéral.

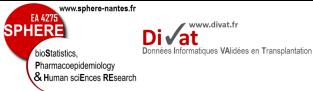

- 1. [Comparaison avec proportion théorique \(Grands échantillons\)](#page-2-0)
- 2. [Comparaison de deux proportions \(Grands échantillons\)](#page-6-0)
- 3. [Comparaison des deux proportions \(Petits échantillons\)](#page-12-0)
- <span id="page-6-0"></span>4. [Comparaison de plus de deux proportions](#page-21-0)

Plan

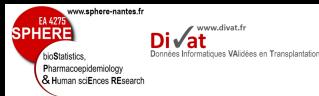

• On considère deux populations  $P_A$  et  $P_B$  desquelles sont extraits deux échantillons de tailles *N<sup>A</sup>* et *NB*. On suppose les proportions  $\pi_A$  et  $\pi_B$  d'une caractéristique dans chacune des deux populations. A partir des proportions observés *p<sup>A</sup>* et *pB*, on cherche à savoir si les proportions des deux populations peuvent être considérées comme égales, ou bien si elles semblent être différentes.

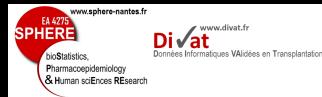

- Définition des populations et des v.a. :
	- $X_A$  : v.a. continue binaire dans la population  $P_A$  de moyenne π*A*.
		- $\rightarrow$  On observe un échantillon de taille  $N_A$  { $x_{A,1},...,x_{A,N_A}$  }.
	- $X_B$ : v.a. continue binaire dans la population  $P_B$  de moyenne  $\pi_B$ .

 $\rightarrow$  On observe un échantillon de taille  $N_B$   $\{X_{B,1},...,X_{B,N_B}\}$ .

- Choix des hypothèses :
	- $H_0: \pi_A = \pi_B (= \pi)$
	- $\bullet$  *H*<sub>1</sub> :  $\pi_A \neq \pi_B$

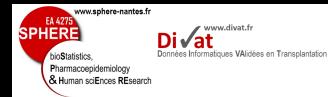

Comparaison de deux proportions

Comparaison de [deux proportions](#page-6-0) (Grands échantillons)

 $\bullet$  Soit  $\rho_i$  les proportions estimées de  $\pi_i$  telles que :

$$
p_i = \frac{\sum_j^{N_i} x_{i,j}}{N_i}
$$

• Soit  $\pi$  la proportion commune sous  $H_0$  estimée par :

$$
p = \frac{N_A p_A + N_B p_B}{N_A + N_B} = \frac{\sum_k \sum_j^{N_k} x_{k,j}}{\sum_k N_k}
$$

- Définition de la statistique de test. Sous H<sub>0</sub>, si :
	- $N_A$  et  $N_B > 30$ . 2 min( $N_{A}\pi$ ,  $N_{B}\pi$ ,  $N_{A}(1-\pi)$ ,  $N_{B}(1-\pi)$ ) > 5, <sup>3</sup> et les échantillons sont indépendants,

$$
U = \frac{P_A - P_B}{\sqrt{\frac{P_A(1-P_A)}{N_A} + \frac{P_B(1-P_B)}{N_B}}} \sim \mathcal{N}(0,1)
$$

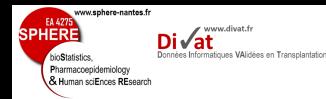

• Définition de la région critique ( $\alpha$ , test bilatéral)

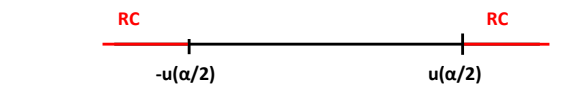

• Application numérique :

$$
U=\frac{p_A-p_B}{\sqrt{\frac{p_A(1-p_A)}{N_A}+\frac{p_B(1-p_B)}{N_B}}}
$$

• Si 
$$
u \in RC \rightarrow p_c < \alpha
$$
.

- Rejet de  $H_0$  car moins de  $\alpha$  % de chance qu'elle soit vraie.
- Il semble que l'écart entre les proportions des deux populations soit différent.
- Si  $u \notin RC \rightarrow p_c > \alpha$ .
	- Non rejet de  $H_0$  car plus de  $\alpha$  % de chance qu'elle soit vraie.
	- On ne peut pas montrer une différence significative entre les proportions des deux populations.

Comparaison de [deux proportions](#page-6-0) (Grands échantillons)

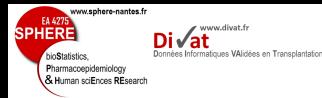

• Identique au cas bilatéral, mais....

Cas unilatéral

- $H_1$ :  $\pi_A > \pi_B$  (l'hypothèse peut aussi être posée en infériorité)
- Loi normale,  $\alpha$ , test unilatéral

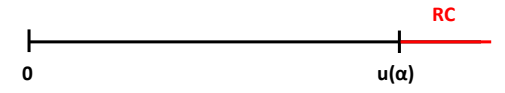

- Si  $u \in RC \rightarrow p < \alpha$ .
	- Il semble que l'échantillon *A* soit issu d'une population où la proportion  $\pi_A$  est supérieure à la proportion  $\pi_B$ .
- Si  $u \notin RC \rightarrow p > \alpha$ .
	- On ne peut pas montrer que la proportion de la population *A* soit supérieure à celle de *B*.

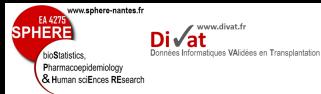

[Comparaison des](#page-12-0) deux proportions (Petits échantillons)

- 1. [Comparaison avec proportion théorique \(Grands échantillons\)](#page-2-0)
- 2. [Comparaison de deux proportions \(Grands échantillons\)](#page-6-0)
- 3. [Comparaison des deux proportions \(Petits échantillons\)](#page-12-0)
- <span id="page-12-0"></span>4. [Comparaison de plus de deux proportions](#page-21-0)

Plan

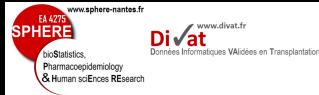

Comparaison de 2 proportions (petits échantillons)

[Comparaison des](#page-12-0) deux proportions (Petits échantillons)

- Une des conditions suivantes n'est pas respectée :
	- $N_A$  et  $N_B > 30$ ,
	- min( $N_{A}\pi$ ,  $N_{B}\pi$ ,  $N_{A}(1-\pi)$ ,  $N_{B}(1-\pi)$ ) > 5,
- Utilisation du test exact de Fisher.

SPHER

www.sphere-nantes.fr

Pharmacoepidemiology & Human sciEnces REsearch www.divat.fr

Données Informatiques VAlidées en Transplantation

[Comparaison des](#page-12-0) deux proportions (Petits échantillons)

- Comparaison de 2 traitements A et B contre infection nosocomiale
	- $\Rightarrow$  proportions de patients infectés

• Hypothèses :  
\n
$$
H_0: \pi_A = \pi_B = \pi
$$
  
\n $H_1: \pi_A \neq \pi_B$ 

- Etude pilote : N=16 patients
	- $\rightarrow$  7 patients dans le groupe A
	- $\rightarrow$  9 patients dans le groupe B

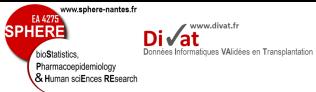

[Comparaison des](#page-12-0) deux proportions (Petits échantillons)

#### On observe :

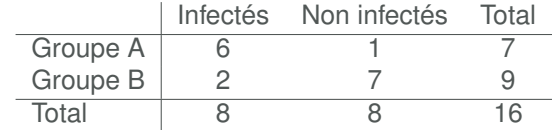

#### Idée

Calculer sous H<sub>0</sub> la probabilité (exacte) d'obtenir un écart entre les groupes ≥ à celui observé en conservant les mêmes totaux (lignes et colonnes)

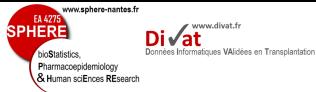

[Comparaison des](#page-12-0) deux proportions (Petits échantillons)

On observe :

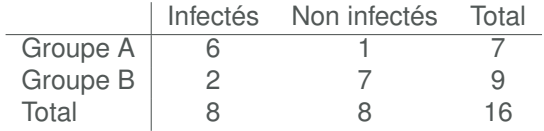

#### Une seule autre possibilité avec les mêmes totaux

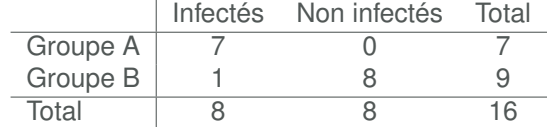

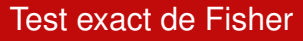

**EA 427** 

bioStatistics. Pharmacoepidemiology & Human sciEnces REsearch

**SPHERE** 

www.sphere-nantes.fr

[Comparaison des](#page-12-0) deux proportions (Petits échantillons)

Il faut savoir que la probabilité d'observer la configuration suivante :

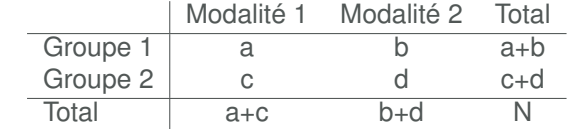

est égale à

www.divat.fr

Données Informatiques VAlidées en Transplantation

$$
p = \frac{(a+b)!(c+d)!(a+c)!(b+d)!}{a!b!c!d!N!}
$$

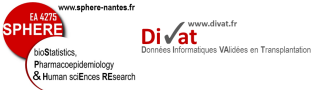

[Comparaison des](#page-12-0) deux proportions (Petits échantillons)

#### On observe :

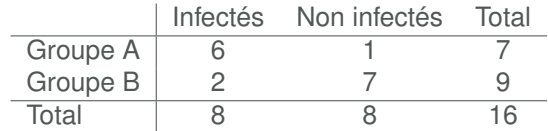

Probabilité d'obtenir cette configuration :  $p_1$ 

$$
p_1 = \frac{7!9!8!8!}{6!1!2!7!16!}
$$

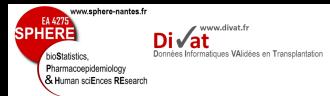

[Comparaison des](#page-12-0) deux proportions (Petits échantillons)

Seconde configuration avec même totaux mais des écarts entre les groupes supérieurs à ce qu'on observe :

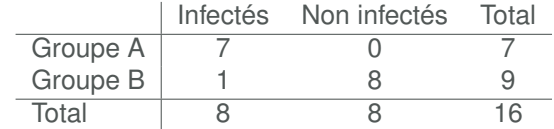

Probabilité d'obtenir cette configuration :  $p_2$ 

Exemple

$$
p_2 = \frac{7!9!8!8!}{7!0!1!8!16!}
$$

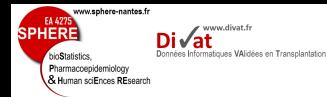

[Comparaison des](#page-12-0) deux proportions (Petits échantillons)

⇒ Probabilité d'avoir l'une ou l'autre des configurations possibles :

$$
p = p_1 + p_2 = \frac{7!9!8!8!}{6!1!2!7!16!} + \frac{7!9!8!8!}{7!0!1!8!16!} \approx 0.0203
$$

• Hypothèse bilatérale ⇒ L'écart doit être envisagé dans les 2 sens

$$
\rho_c = 2 * \rho = 0.0406 < 0.05
$$

 $\Rightarrow$  Rejet de *H*<sub>0</sub> au seuil  $\alpha = 5\%$ 

Exemple

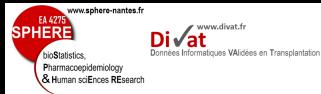

- 
- 
- 
- [Comparaison de](#page-21-0) plus de deux proportions
- 
- 1. [Comparaison avec proportion théorique \(Grands échantillons\)](#page-2-0)
- 2. [Comparaison de deux proportions \(Grands échantillons\)](#page-6-0)
- 3. [Comparaison des deux proportions \(Petits échantillons\)](#page-12-0)
- <span id="page-21-0"></span>4. [Comparaison de plus de deux proportions](#page-21-0)

Plan

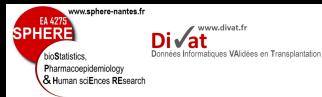

[Comparaison de](#page-21-0) plus de deux proportions

- Toutes les tests précédents ne sont pas adaptés si plus de 2 proportions à comparer.
- Exemple : Montrer que le pourcentage de rémission est différent selon trois stades de cancer (A, B et C).
- Présentation 3 groupes (stades)  $\times$  2 modalités (rémission oui/non) :

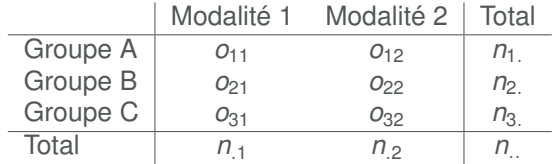

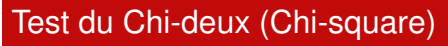

www.sphere-nantes.fr

Pharmacoepidemiology & Human sciEnces REsearch

www.divat.fr Données Informatiques VAlidées en Transplantation

[Comparaison de](#page-21-0) plus de deux proportions

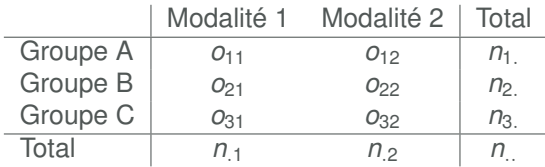

- Choix des hypothèses :
	- *H*<sub>0</sub> : Il n'y a pas de lien entre les deux variables ( $\pi_A = \pi_B = \pi_C$ ).
	- $H_1$ : Il y a un lien entre les deux variables (au moins deux proportions sont différentes).
- Sous H<sub>0</sub>, calcul des effectifs théoriques, c'est à dire les effectifs qu'on aurait observés en cas d'égalité des proportions.

$$
e_{ij}=\frac{n_{i.}\times n_{.j}}{n_{..}}
$$

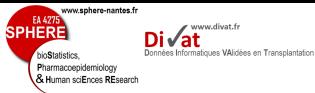

Test du Chi-deux (Chi-square)

[Comparaison de](#page-21-0) plus de deux proportions

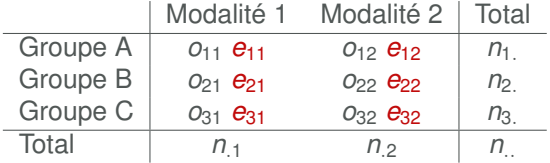

- Statistique de test
- $\bullet$  Sous  $H_0$ ,

$$
\chi^2 = \sum \frac{(o_{ij} - e_{ij})^2}{e_{ij}} \sim \chi^2_{2dd}
$$

• Le nombre de degrés de liberté de la loi est défini par le nombre de colonnes - 1 multiplié par le nombre de lignes - 1 :  $(3-1) \times (2-1) = 2.$ 

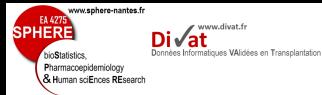

- 
- 
- 
- 
- [Généralisations](#page-25-0)
- 1. [Comparaison avec proportion théorique \(Grands échantillons\)](#page-2-0)
- 2. [Comparaison de deux proportions \(Grands échantillons\)](#page-6-0)
- 3. [Comparaison des deux proportions \(Petits échantillons\)](#page-12-0)
- <span id="page-25-0"></span>4. [Comparaison de plus de deux proportions](#page-21-0)

Plan

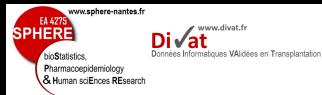

# Généralisations

[Généralisations](#page-25-0)

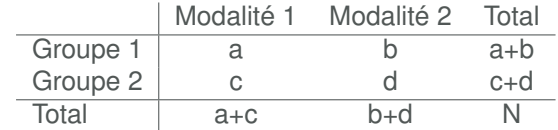

• Odds Ratio :

$$
OR = \frac{a \times d}{b \times c}
$$

$$
IC_{95\%} = OR^{(1\pm1.96/\sqrt{\chi^2})}
$$

- Pour prendre en compte des facteurs de confusions : régression logistique.
- Attention aux données censurées : nécessité d'utiliser des modèles de survie (Kaplan-Meier, Cox, etc.)

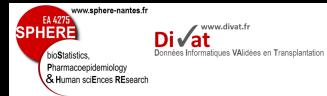

# Problème des données censurées

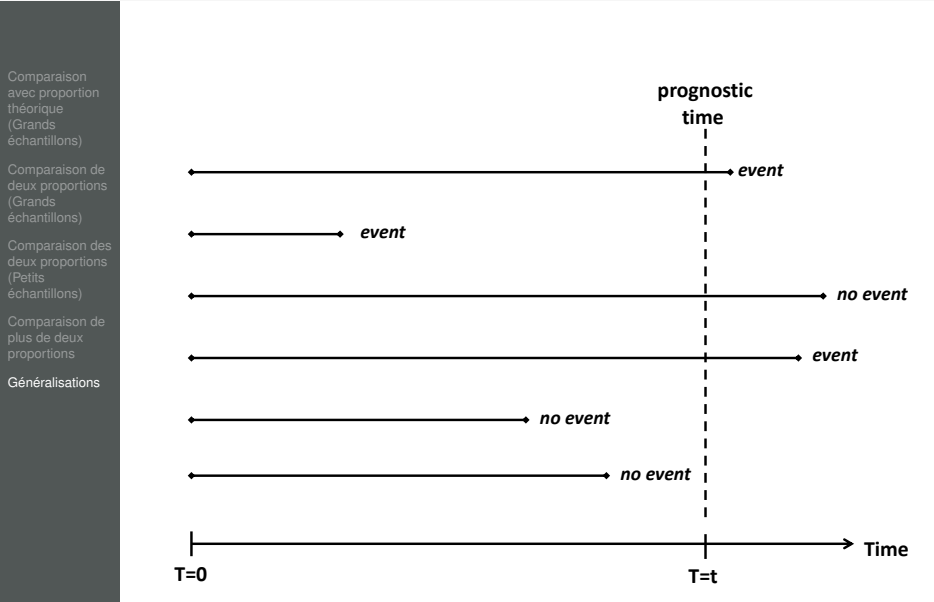

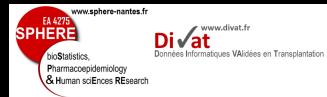

# Problème des données censurées

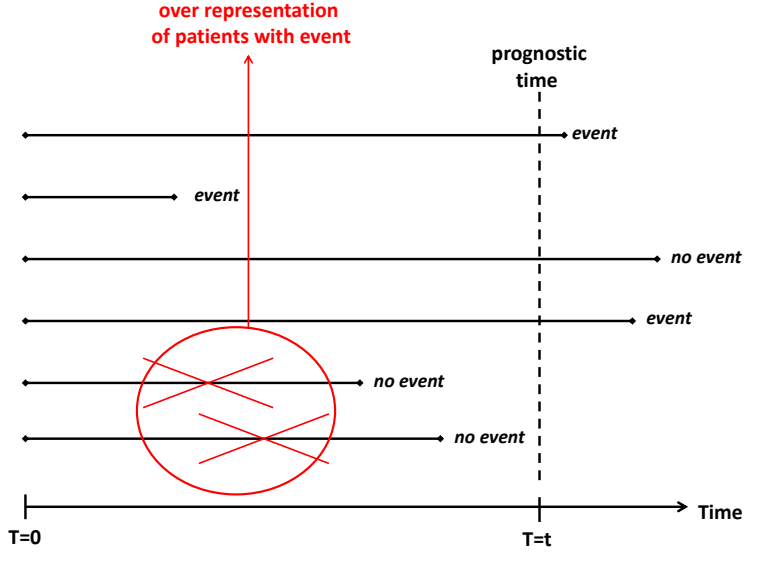